Espace pédagogique de l'académie de Poitiers > Site du collège Maurice Bedel (Saint Gervais les trois Clochers) > Le numérique au collège

<https://etab.ac-poitiers.fr/coll-st-gervais/spip.php?article1150> - Auteur : Chef d'établissement

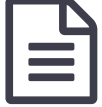

Educonnect, Workspace, Réseau...Quel mot de passe ?

*Sommaire :*

- A utiliser au collège mais aussi en dehors sur un appareil connecté :
- A utiliser au collège sur un appareil connecté :
- Les comptes EDUCONNECT pour les parents

## **Chers parents,**

Votre enfant disposera de 3 comptes pour accéder aux services numériques durant sa scolarité :

A utiliser au collège mais aussi en dehors sur un appareil connecté :

*Le compte « Educonnect »* (Identifiant et premier mot de passe fourni par le collège) qui lui permet d'aller sur l'environnement numérique de travail sur lequel il retrouvera Pronote (emploi du temps journalier, absences, cahier de texte…). Un tutoriel est disponible en pièce jointe.

## <https://ent.ac-poitiers.fr/> $\mathbb{Z}^n$

*Le code « Google Workspace »* qui lui permet d'aller notamment sur ClassRoom pour un éventuel travail à distance. En cas de travail à distance , les professeurs utiliseront le cahier de texte de Pronote mais déposeront le travail sur ClassRoom (qui a des fonctionnalités que Pronote ne possède pas).

A utiliser au collège sur un appareil connecté :

Enfin, votre enfant aura un *compte d'accès au réseau informatique de l'établissement* . Ce compte va lui permettre de se connecter au réseau de l'établissement via un ordinateur connecté.

- L'identifiant se compose de l'initiale du prénom puis du nom complet (exemple pour Maurice Bedel : « mbedel » - le mot de passe est la date de naissance (jjmmaaaa) à changer à la première connexion.

Les comptes EDUCONNECT pour les parents

Les parents disposent d'un compte unique via EDUCONNECT. Pour le créer je vous propose de suivre les indications contenues dans la vidéo suivante :

**Vidéo pour créer son compte [EDUCONNECT](https://tube-poitiers.beta.education.fr/videos/watch/20571e7e-f027-4998-a965-762eaebb736b)** / parent

Evelyne Vincent Principale du collège Maurice Bedel

Document joint

**E** educonnect responsables legaux creation-utilisation 2020-3 (PDF de 717 ko)

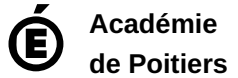

Avertissement : ce document est la reprise au format pdf d'un article proposé sur l'espace pédagogique de l'académie de Poitiers. Il ne peut en aucun cas être proposé au téléchargement ou à la consultation depuis un autre site.